## **Evaluation du site addbusiness.net**

Généré le 29 Avril 2024 14:01

**Le score est de 61/100**

## **Optimisation du contenu**

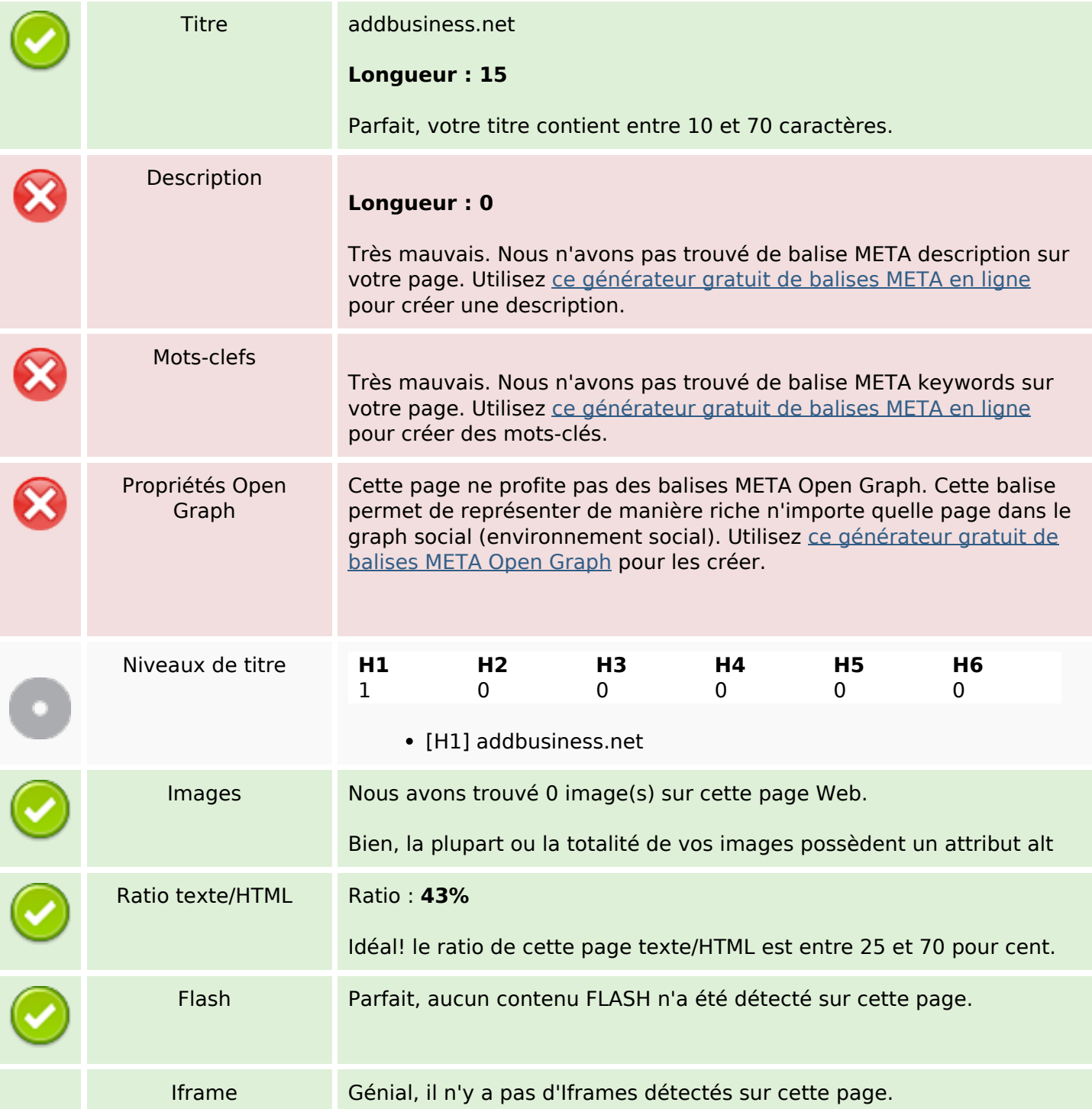

### **Optimisation du contenu**

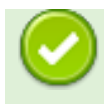

#### **Liens**

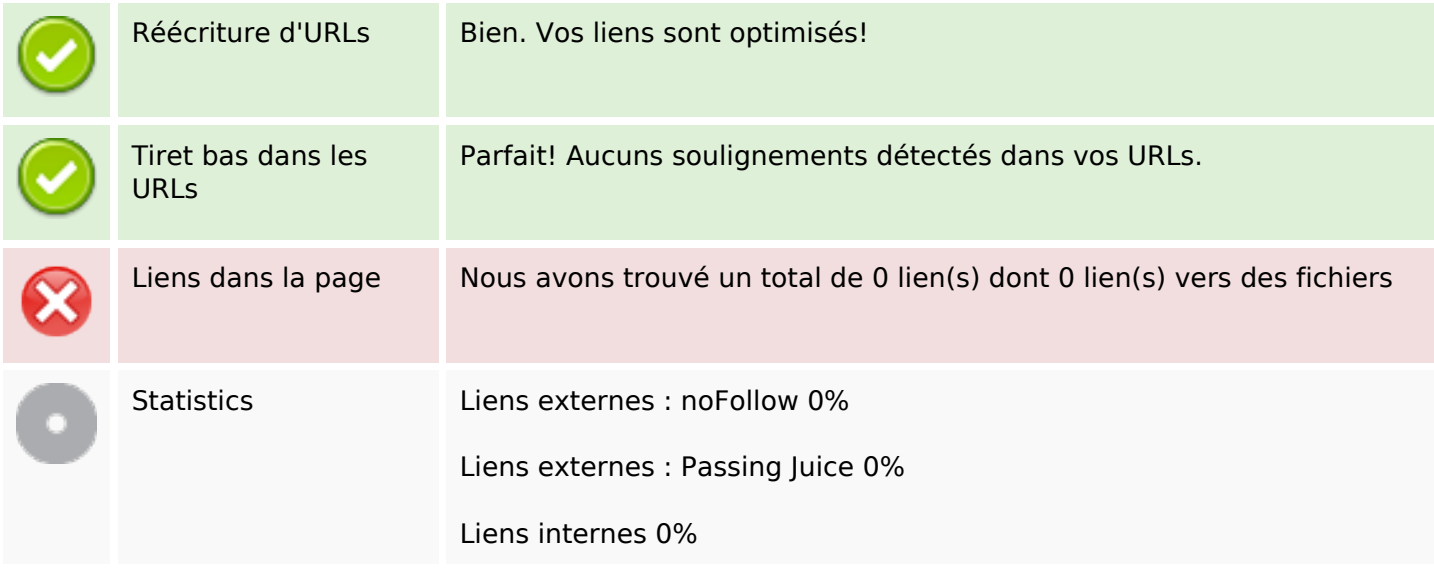

### **Liens dans la page**

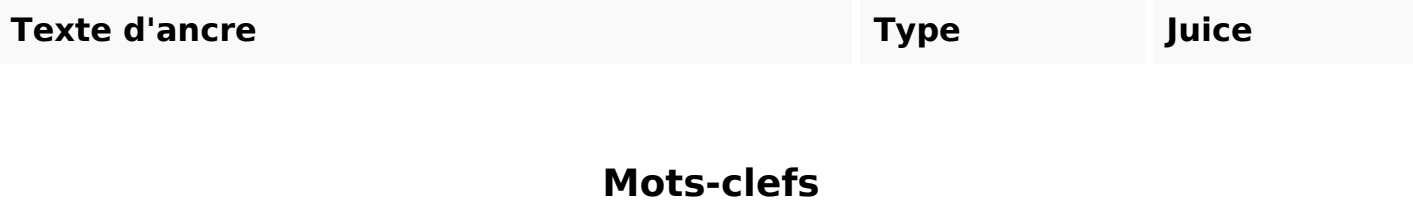

Nuage de mots-clefs something amazing publichtml upload addbusinessnet constructed website change page into

#### **Cohérence des mots-clefs**

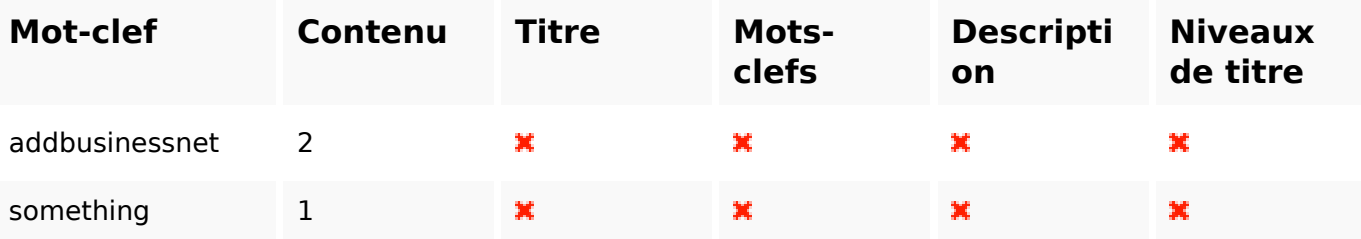

## **Cohérence des mots-clefs**

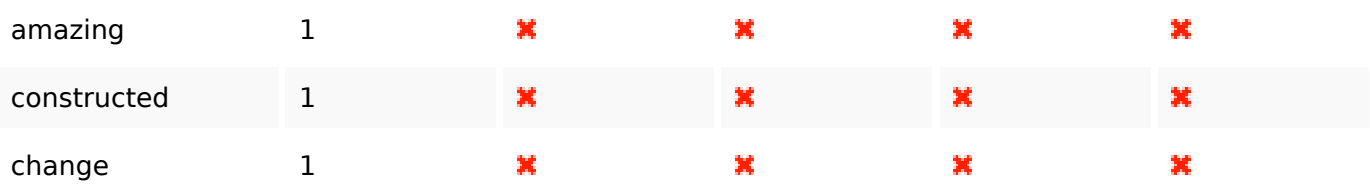

## **Ergonomie**

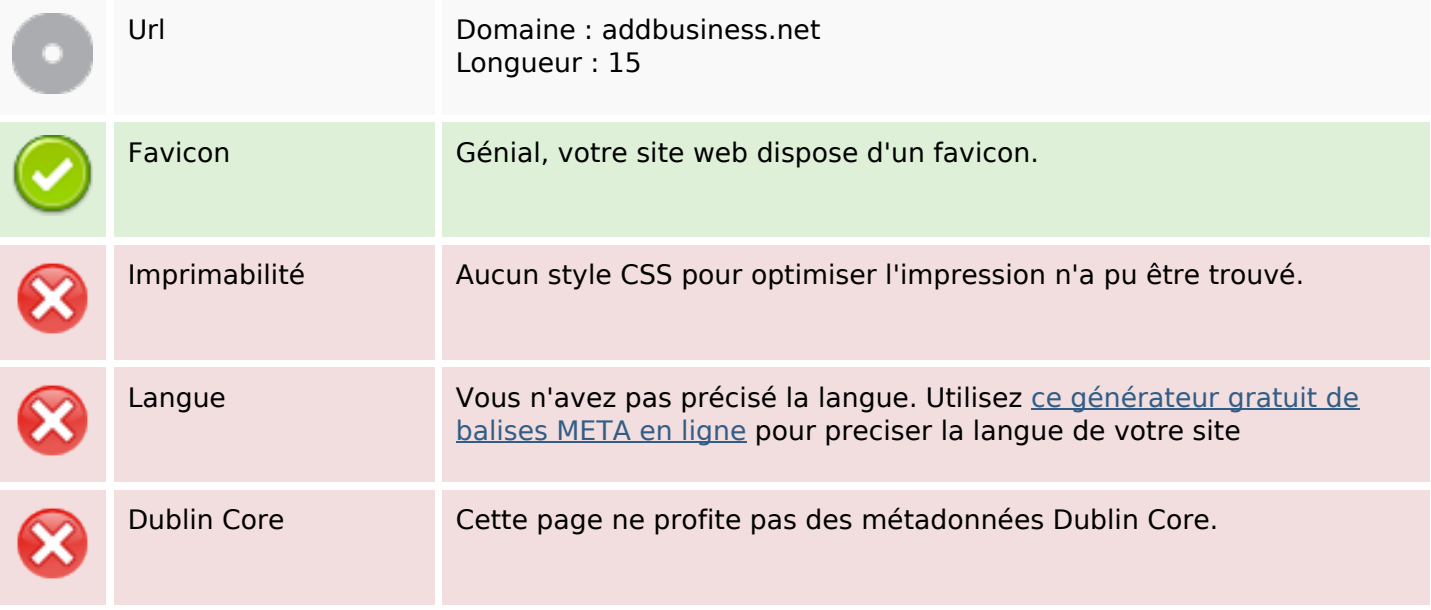

#### **Document**

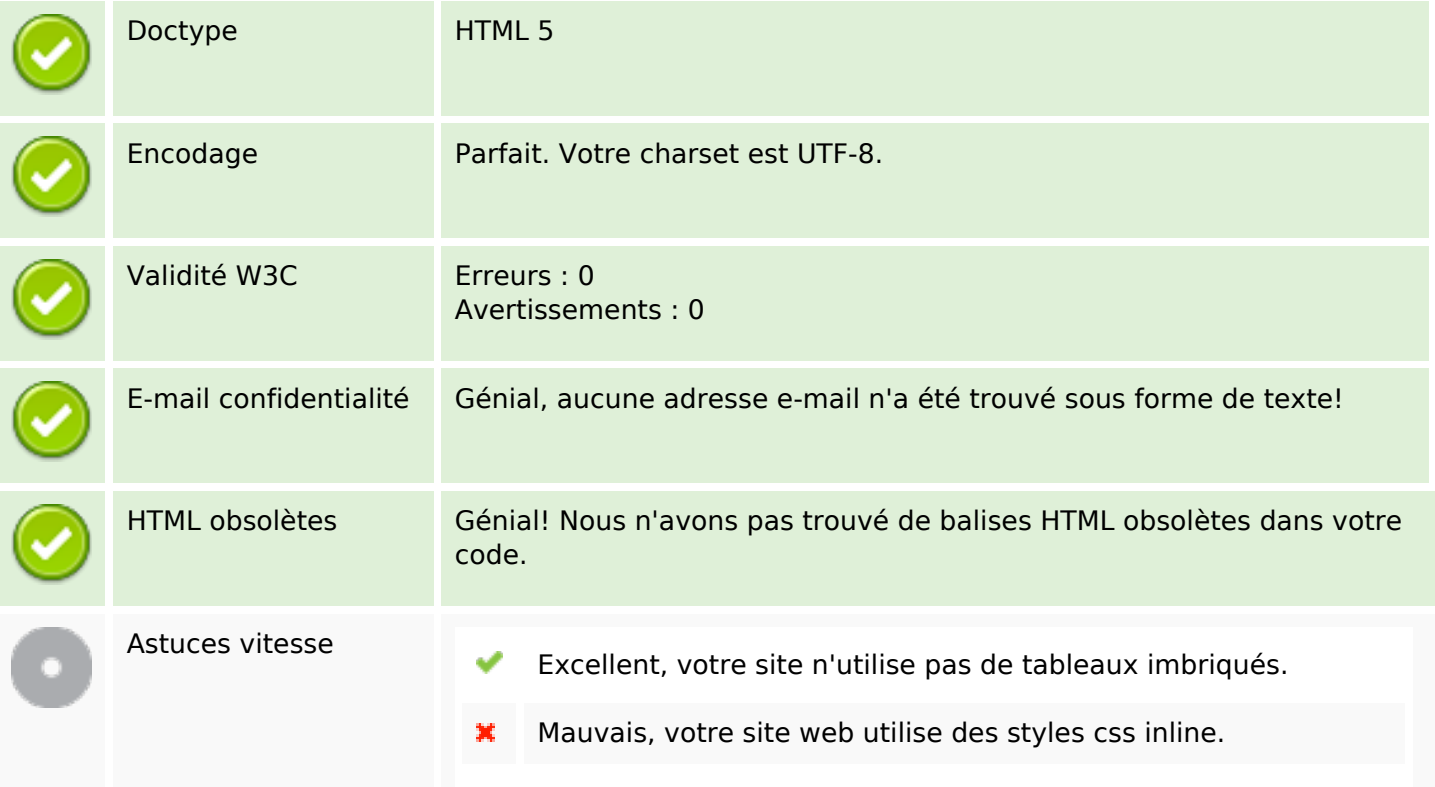

#### **Document**

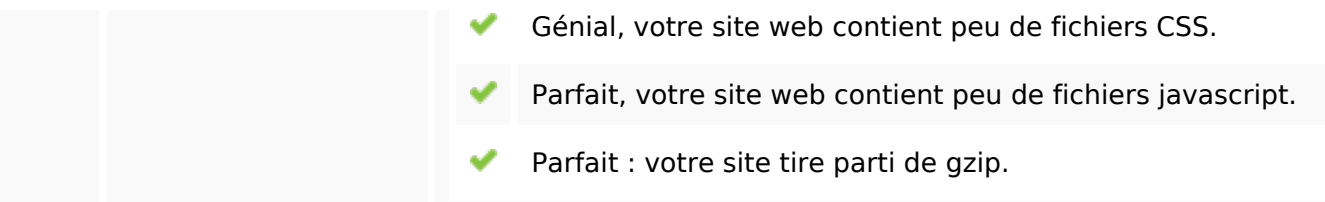

### **Mobile**

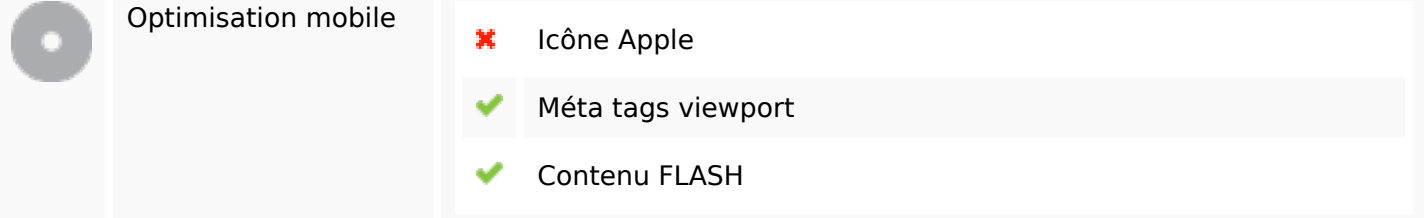

# **Optimisation**

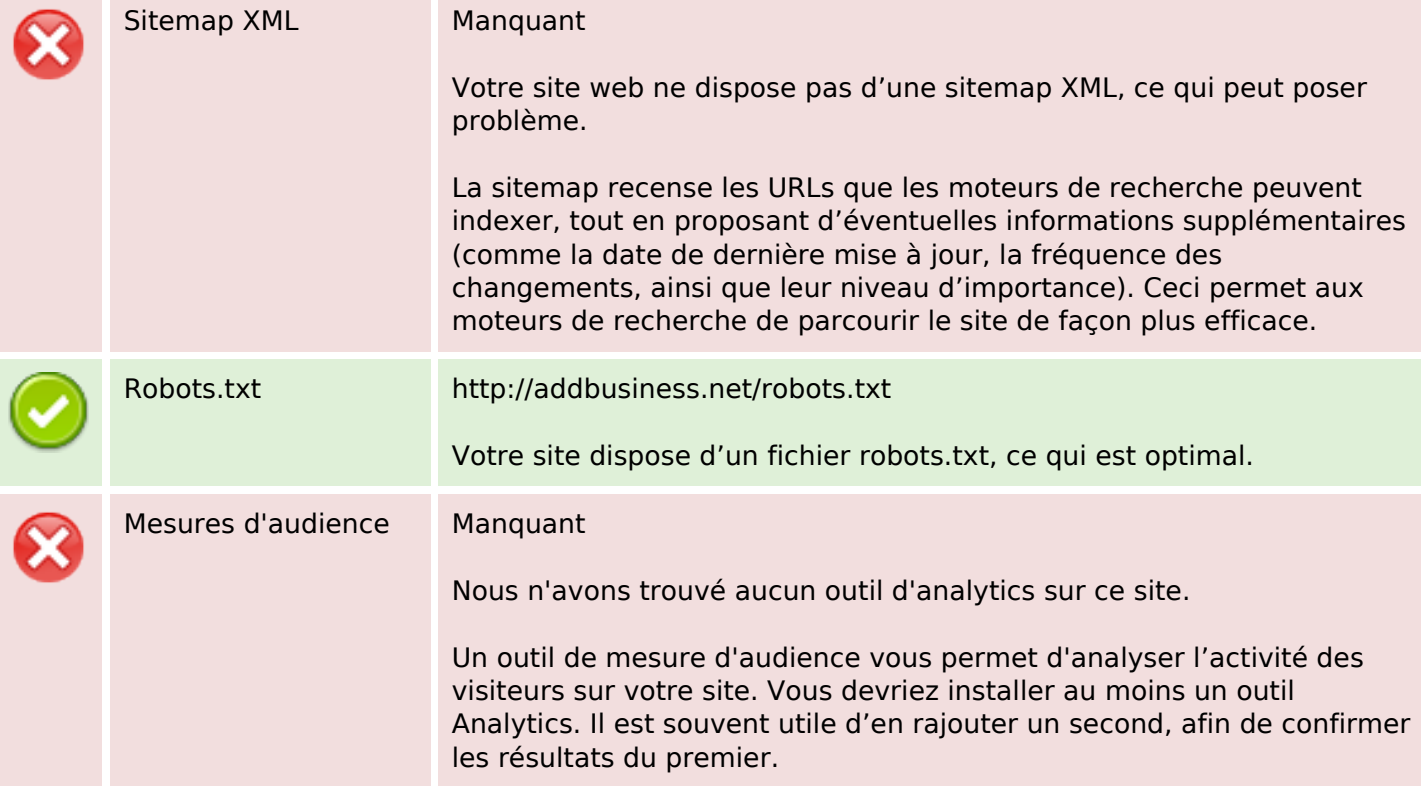